### Online Banking Web Connect Conversion QuickBooks Windows 2008-2011

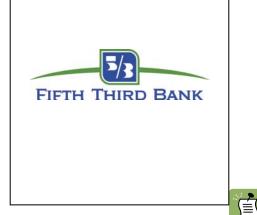

As Fifth Third Bank completes its system conversion, you will need to modify your QuickBooks settings to ensure the smooth transition of your data. You will need to be able to log in to the Web site.

It is important that you perform the following instructions exactly as described and in the order presented. If you do not, your online banking service may stop functioning properly. This conversion should take about 15 minutes.

**Note:** The QuickBooks Windows Online Banking module has not changed. The product interface may look different; however the steps that follow will work for all versions of QuickBooks 2008-2011.

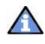

This update is time sensitive and must be completed between 08/29/2011 and 09/12/2011.

#### BACK UP YOUR CURRENT DATA

- 1. Choose File menu  $\rightarrow$  Back Up
- 2. Specify which file to back up and where you want the backup saved in the QuickBooks Backup dialog, and then click OK

### GET YOUR LATEST TRANSACTIONS

# Download to QuickBooks

1. Log in to Fifth Third Bank's "old" Web site. Download your transactions into QuickBooks.

Al Online Banking Center Type a help question Ask How Do 17

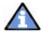

**Important:** You may not be able to download these transactions after the conversion.

2. Once in QuickBooks, view your downloaded transactions as usual. In the QuickBooks account register, add or match all transactions listed in the Downloaded Transactions tab. You will not be able to proceed until all transactions are matched.

|                                                                                                    | gister                                                                  | Show Registe                                                                                                    | Line Account: Checking                                                   |                                 |           |                                                                         | ⊆ontact Inf       |
|----------------------------------------------------------------------------------------------------|-------------------------------------------------------------------------|----------------------------------------------------------------------------------------------------|--------------------------------------------------------------------------|---------------------------------|-----------|-------------------------------------------------------------------------|-------------------|
| Date                                                                                                    | Number                                                                  | a standard a standard a sta                                                                                                    | Payee                                                                    | Payment                         | 1         | 🗂 Items To Send                                                         |                   |
|                                                                                                    | Type                                                                    | Ao                                                                                                    | ount Memo                                                                | <ul> <li>a. a. a. a.</li> </ul> | 1.1       |                                                                         | _                 |
| 2/15/2007                                                                                                  | To Print                                                                | Gregg O. Schneider                                                                                                    |                                                                          | 1,033.98                        |           | Get new QuickStatement for account: Checking                            | <u>G</u> o Online |
|                                                                                                    |                                                                         | -spit-                                                                                                    |                                                                          |                                 |           | Get new QuickStatement for account: Savings                             | Edit              |
| /16/2007                                                                                                   | SEND                                                                    |                                                                                                    |                                                                          |                                 |           | Payment to Wheeler's Tile Etc. for \$625.00 on 12/19/2007               |                   |
|                                                                                                    | TRANSFR                                                                 | Savings<br>Wheeler's Tile Etc.                                                                                                    |                                                                          |                                 |           | ✓ Transfer \$500.00 from Savings to Checking                            | Delete            |
| 2/19/2007                                                                                                  | SEND<br>BOLLPMT                                                         | Accounts Payable                                                                                                    | H-18756                                                                  | 625.00                          |           |                                                                         |                   |
| 2/31/2007                                                                                                  | BILLPPIT                                                                | Abercrombie, Kristy:Remode                                                                                                    |                                                                          |                                 |           |                                                                         |                   |
| crostroot.                                                                                                 | PMT                                                                     | Accounts Receivable                                                                                                    | i basi i swiii                                                           |                                 |           | Ttems Received From Financial Institution                               |                   |
| 2/15/2007                                                                                                  |                                                                         | Pavee                                                                                                    |                                                                          | Payment                         | Dec       |                                                                         | _                 |
| 2110/2001                                                                                                  |                                                                         | Account                                                                                                    | Memo                                                                     |                                 |           | Checking QuickStatement. (\$5,035.66 as of 11/30/2                      | Phymeryt 1/1      |
|                                                                                                    | _                                                                       |                                                                                                    |                                                                          |                                 | Endin     | and the second second second                                            | View              |
| Record Restore                                                                                             |                                                                         |                                                                                                    | Lucin                                                                    |                                 | -         |                                                                         |                   |
|                                                                                                    |                                                                         |                                                                                                    |                                                                          |                                 |           |                                                                         | Delete            |
|                                                                                                    |                                                                         |                                                                                                    |                                                                          |                                 |           |                                                                         |                   |
| pownloaded                                                                                                 | Transactio                                                              | ns 🔽 Show Matche                                                                                                    | 1                                                                        |                                 |           |                                                                         | -                 |
| ownloaded                                                                                                  |                                                                         | _                                                                                                    |                                                                          |                                 | State St. |                                                                         | _                 |
| rownloaded                                                                                                 |                                                                         | ns V Show Matche<br>s of 11/30/2003                                                                                                    | 8 Balance = \$5,035.66                                                   |                                 | Sort St   |                                                                         |                   |
| ownioaded                                                                                                  |                                                                         | _                                                                                                    |                                                                          |                                 | Sort St   |                                                                         |                   |
| Â                                                                                                    | Â                                                                       | s of 11/30/2003                                                                                                    | Balance = \$5,035.66                                                     |                                 | Sort St   |                                                                         |                   |
| Ratus                                                                                                    | Det                                                                     | e Check #                                                                                                    | Balance = \$5,035.66<br>Payee<br>Funds Transfer                          |                                 | Sort St   | Payment Depost 5,000.00                                                 |                   |
| Ratus                                                                                                    | Det                                                                     | s of 11/30/2003<br>e Check #<br>5/2003<br>3/2009                                                                                                    | Balance = \$5,035.66                                                     |                                 | Sort St   | Payment Deposit<br>200.00 5,000.00                                      |                   |
| Ratus<br>Innatched<br>Innatched                                                                            | Dat<br>11/0<br>11/1                                                     | s of 11/30/2003<br>e Check #<br>5/2003<br>3/2003 239                                                                                                    | Balance = \$5,035.66<br>Payee<br>Funds Transfer                          |                                 | Sort Sta  | Payment Deposit<br>200.00<br>1,297.75                                   |                   |
| Status<br>Annatched<br>Annatched<br>Annatched<br>Annatched<br>Satched - 4:30<br>Satched - 4:30             | Det                                                                     | e Check #<br>6/2003<br>3/2003<br>3/2003<br>3/2003<br>4/2005<br>2/43<br>4/2005<br>2/43                                                                                                    | Belance = <b>\$5,035,66</b><br>Payee<br>Funds Transfer<br>ATH Withdrawal |                                 | Sort St   | Payment Deposit<br>5,000.00<br>1,000.76<br>1000.00<br>1000.00           |                   |
| Status<br>Instched<br>Instched<br>Instched + 4:30<br>Instched - 4:30<br>Instched - 4:30<br>Instched - 4:30 | A<br>Dat<br>11/1<br>11/1<br>11/1<br>11/1<br>11/1<br>11/1<br>11/1<br>11  | e Check #<br>6 Check #<br>6 Check # | Balance = \$5,035,66                                                     |                                 | Sort St.  | Payment Daposit<br>200.00<br>1,297.78<br>3,000.00<br>005.00<br>2,090.11 |                   |
| Status<br>Amstched<br>Amstched<br>Amstched<br>Amstched                                                     | A<br>Dat<br>11/1<br>11/1<br>11/1<br>11/1<br>11/1<br>11/1<br>11/1<br>11  | e Check #<br>6/2003<br>3/2003<br>3/2003<br>3/2003<br>4/2005<br>2/43<br>4/2005<br>2/43                                                                                                    | Belance = <b>\$5,035,66</b><br>Payee<br>Funds Transfer<br>ATH Withdrawal |                                 | Sort St.  | Payment Deposit<br>5,000.00<br>1,000.76<br>1000.00<br>1000.00           |                   |
| Ratus<br>Inmstched<br>Inmstched<br>Inmstched - 4:30<br>Iatched - 4:30<br>Iatched - 4:30                    | A<br>Dat<br>11/1<br>11/1<br>11/1<br>11/1<br>11/1<br>11/1<br>11/1<br>11  | e Check #<br>6 Check #<br>6 Check # | Balance = \$5,035,66                                                     |                                 | Sort St   | Payment Daposit<br>200.00<br>1,297.78<br>3,000.00<br>005.00<br>2,090.11 |                   |
| Ratus<br>matched<br>nmatched<br>nmatched - 4:30<br>latched - 4:30<br>latched - 4:30                        | A<br>Dat<br>11/1<br>11/1<br>11/1<br>11/1<br>11/1<br>11/1<br>11/1<br>11  | e Check #<br>6 Check #<br>6 Check # | Balance = \$5,035,66                                                     |                                 | Sort St   | Payment Daposit<br>200.00<br>1,297.78<br>3,000.00<br>005.00<br>2,090.11 |                   |
| Ratus<br>matched<br>nmatched<br>nmatched - 4:30<br>latched - 4:30<br>latched - 4:30                        | A<br>Dat<br>11/1<br>11/1<br>11/1<br>11/1<br>11/1<br>11/1<br>11/1<br>11  | e Check #<br>6 Check #<br>6 Check # | Balance = \$5,035,66                                                     |                                 | Sort St   | Payment Daposit<br>200.00<br>1,297.78<br>3,000.00<br>005.00<br>2,090.11 |                   |
| tatus<br>watched<br>watched - 4:30<br>atched - 4:30<br>watched                                             | A<br>Det<br>11/0<br>11/1<br>11/1<br>11/1<br>11/1<br>11/1<br>11/1<br>11/ | e Check #<br>6 Check #<br>6 Check # | Balance = \$5,035,66                                                     |                                 | Sort St   | Payment Daposit<br>200.00<br>1,297.78<br>3,000.00<br>005.00<br>2,090.11 |                   |

- 3. Once all downloaded transactions are matched, click Done in the lower right.
- 4. The Online Banking Center dialog displays. Click Delete to remove each item from the Items Received from Financial Institution section.

Repeat steps 1 through 4 for each account (such as checking, savings, and credit cards) that you plan to use for online banking.

For assistance reconciling your account register, choose Help menu  $\rightarrow$  QuickBooks Help. In the Ask prompt, enter "reconcile your account".

WC\_WC Customer Conversion Guide Last Updated 9/2010 Fifth Third Bank, member FDIC.

## DEACTIVATE YOUR ACCOUNT FROM WEB CONNECT

- **1.** Choose Lists menu  $\rightarrow$  Chart of Accounts
- 2. Right-click your account
- **3.** Select Edit Account from the pop-up menu

| Name                                       | \$                                         | Туре             | Balance Total          |  |  |
|--------------------------------------------|--------------------------------------------|------------------|------------------------|--|--|
| <ul> <li>Amex</li> <li>checking</li> </ul> |                                            | Bank<br>Bank     | -4,265.59<br>35,227,44 |  |  |
| <ul> <li>Checking 1</li> </ul>             | 1                                          | Bark             | 3,691,501.78           |  |  |
| +checking 2                                | Find                                       |                  | 0.00                   |  |  |
| <ul> <li>Checking at A</li> </ul>          | Refresh                                    |                  | -20.99                 |  |  |
| Checking at B                              |                                            |                  | 40,476.06              |  |  |
| Checking at F                              | New                                        |                  | 0.00                   |  |  |
| Checking at F                              | Edit Accou                                 | x X              | 4,106.08               |  |  |
| Checking(2) a                              | Delete Account                             |                  | -491,49                |  |  |
| Checking1                                  | Server Hereigen                            |                  | 1,295,22               |  |  |
| chetco test                                | Make Account Inactive<br>Customize Columns |                  | 0.00                   |  |  |
| +Harmony                                   |                                            |                  | 0.00                   |  |  |
| · Investments                              | Continues                                  | Condenie (de 111 | 0.00                   |  |  |
| Landmark.                                  | Write Checks                               |                  | 0.00                   |  |  |
| •savings<br>•testing<br>•testing 2         | Make Depo                                  | ete              | -3,694,197.00          |  |  |
|                                            | Enter Credit Card Charges                  |                  | 250.00                 |  |  |
|                                            |                                            |                  | 0.00                   |  |  |
| the village chi                            | Transfer Funds                             |                  | 0.00                   |  |  |
| <ul> <li>Accounts Rec</li> </ul>           | Make General Journal Entries               |                  | 1,500.00               |  |  |
| Accumulated     Furniture and              | Reconcile                                  |                  | 0.00                   |  |  |
| Accounts Pay                               |                                            |                  | 0.00                   |  |  |
| PACCOUNTS Fay                              | Use Register                               |                  | 0.00                   |  |  |
| Account *                                  | OuidiRepo                                  | t: Checking 1    | Include inactive       |  |  |

**4.** In the Edit Account window, click the Online Services tab and choose Deactivate All Online Services

WC\_WC Customer Conversion Guide Last Updated 9/2010 Fifth Third Bank, member FDIC.

| General Online Services                                                              |
|--------------------------------------------------------------------------------------|
|                                                                                      |
| Account Name Checking 1                                                              |
| Activate Online Services                                                             |
| Connection Information                                                               |
| Financial Institution _Server Jay FIAT Test                                          |
| Account Customer ID                                                                  |
| Last Download: 03/19/2009 (0 transactions)                                           |
| Statement Downloads                                                                  |
| Online Bill <u>P</u> ayments                                                         |
| O Deactivate All Online Services                                                     |
| If you deactivate all services, you will have to set them up for this account again. |
|                                                                                      |
|                                                                                      |

5. Repeat steps 2 through 4 for each account from which you download transactions.

# ACTIVATE YOUR ACCOUNT FROM WEB CONNECT

**IMPORTANT**: Do not complete this section until after the conversion.

**1.** Log in to Fifth Third Bank's Web site. Download your transactions into QuickBooks.

Important: To avoid the possibility of creating duplicate records when downloading into QuickBooks, select a "from" date that does not include records previously downloaded.

| 🕼 QuickBooks                                                                                                    | ×                                                                                                    |   |  |
|----------------------------------------------------------------------------------------------------|----------------------------------------------------------------------------------------------------|---|--|
| QuickBooks has received new transaction data. Please indicate whether you want to import this data<br>now or save the file for import later.        |                                                                                                    |   |  |
| C Import new transactions now.                                                                                                    | Select Bank Account                                                                                                    | > |  |
| Save transactions to a file (you will be asked for a file name).<br>Always give me the option of saving to a file when I download Web Connect data. | You are downloading transactions for the following account: - Financial Institution: Anytown Bank - WC - Account type: Checking - Account number: 7152887 QuickBooks does not have an online account to handle these transactions. Please make a selection below. |   |  |
| WC_WC Customer Conversion Guide                                                                                                    | Use an existing QuickBooks account     Create a new QuickBooks account     Create a new QuickBooks account     Checking - Demo     Checking - Demo     Checking - Demo     Checking(2) at Anytown Bank -     Continue                                             |   |  |

Fifth Third Bank, member FDIC.

- 2. In QuickBooks, click the Import new transactions now radio button. Then click OK.
- Note: If you previously removed the check from the Always give me the option of saving to a file... option, then this dialog will not display.
  - **3.** In the Select Bank Account dialog, click the Use an existing QuickBooks account radio button. In the corresponding drop-down list, select the QuickBooks account that you use. Click Continue.
- Note: You only need to select the account for this first download. Future downloads apply to this account automatically.
- 4. Confirm the prompt by clicking OK.

\**≦**{

**≦**(

É(

5. Repeat steps 1 through 3 for each account that you previously disabled.

Verify that all transactions downloaded successfully into your account registers.

## Thank you for making these important changes!